# <span id="page-0-1"></span>Master Eseec Statistique pour l'expertise

Christian Lavergne

Université Paul Valéry - Montpellier 3 http://moodle-miap.univ-montp3.fr http://www.univ-montp3.fr/miap/ens

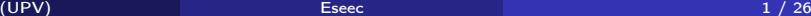

<span id="page-0-0"></span>4 D F

L'ONG "e-enfance" mène une enquête sur l'utilisation d'Internet chez les adolescents (jeunes de 13 à 18 ans) par un sondage sur 1200 personnes. Le sondage met en avant les situations à risque suivantes :

- 53 % des jeunes déclarent avoir été exposé à des images choquantes.
- 29 % avoir reçu des propositions sexuelles, 48% avoir reçu des propositions (autres que sexuelles) de rendez-vous avec un inconnu, 23% n'avoir reçu aucune proposition.

Il est aussi demandé lors du sondage l'âge, le temps de connection quotidien moyen et le nombre d'enfants vivant sous le même toit.

# Les premiers indices de la Statistique :

- **1** Indices de localisation, Indices de dispersion
- <sup>2</sup> Les quantiles
- <sup>3</sup> Intervalles basés sur les rangs et représentation graphique

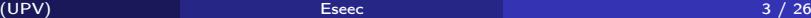

À la vue des observations d'une variable quantitative, on peut s'intéresser à résumer l'information de la distribution par des indices de :

• localisation : c'est une valeur qui reflète un endroit spécifique de la distribution.

2 indices de localisation naturels :

◦ le minimun (min) : la valeur minimale observée.

◦ le maximun (max) : la valeur maximale observée.

• dispersion : c'est une valeur qui renseigne sur la dispersion de la distribution indépendament de sa localisation.

L'indice de dispersion naturel est :

 $\circ$  l'étendue de la distribution : la valeur = (max - min).

• Cas d'une variable discrète :

C'est l'observable le plus fréquement observé.

• Cas d'une variable continue :

On parlera plutôt de classe modale : la classe la plus souvent représentée. C'est la classe du maximun de l'histogramme. On définira alors le mode comme le centre de la classe modale.

Le mode est un indice de localisation

On peut aussi proposer des indices qui partagent la population en partie(s) égale(s) ; les individus étant au préalable rangés par ordre croissant de la variable.

• La médiane ("Med") : c'est la valeur observable qui partage en deux effectifs égaux la population rangée par ordre croissant de la variable.

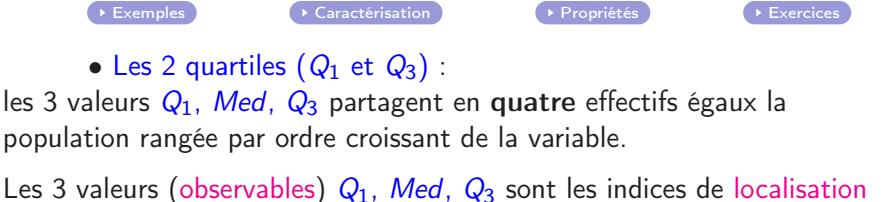

fondamentaux basés sur les rangs. 4 D F  $\Omega$ (UPV) [Eseec](#page-0-0) 6 / 26

### <span id="page-6-0"></span>Exemples :

Quelle est la médiane des séries statistiques suivantes ?

- 03, 05, 06, 08, 10, 12, 14
- 4, 18, 12, 9, 7, 22, 10, 3, 6, 17, 14
- 1, 3, 2, 2, 3, 1, 4, 0, 2, 1, 3, 0, 2, 0, 1, 1, 3, 1, 3, 2, 2, 5, 1, 3, 5
- 1, 1, 2, 1, 2, 3, 3, 2, 1, 1, 2, 1, 3, 2, 0, 3, 3, 0, 2
- 5, 9, 19, 21, 24, 18, 43, 25, 26, 19

### Caractérisation de la médiane - cas de données brutes :

- **1** Lorsque le nombre d'observations est impair,  $n = 2$  k + 1, alors **Med** est la  $(k+1)^e$  observation de la série triée.
- $\bullet$  Lorsque le nombre d'observations est pair,  $n = 2$  k, alors Med est le milieu de la  $k^e$  et la  $(k+1)^e$  observation de la série triée.

### Propriété :

La médiane "Med" doit vérifier les 2 propriétés  $P_1$  et  $P_2$ :

**1** au moins 1 individu sur 2 de la population à une valeur **inférieure ou** égale à Med :

$$
P_1 : freq(observations \le Med) \ge \frac{1}{2} \quad \text{ou} \quad F(Med) \ge \frac{1}{2}
$$

<sup>2</sup> au moins 1 individu sur 2 de la population à une valeur supérieure ou égale à Med.

$$
P_2 : freq(observations \ge Med) \ge \frac{1}{2} \quad \text{ou} \quad G(Med) \ge \frac{1}{2}
$$

Aspect géométrique. La médiane est la valeur pour laquelle le graphe de la fonction de répartition  $F$  franchit le palier 0.5.

## <span id="page-9-0"></span>Un tableau de répartition d'une variable discrète : Nbre d'enfants dans une famille d'étudiants

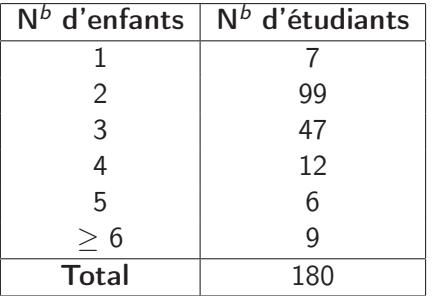

Donner le mode, la médiane et les 2 quartiles de cette distribution ?

4 0 8

ミメスミメ

Un tableau de répartition d'une variable continue : l'information étant non exhaustive on ne calcule donc qu'une approximation de la médiane.

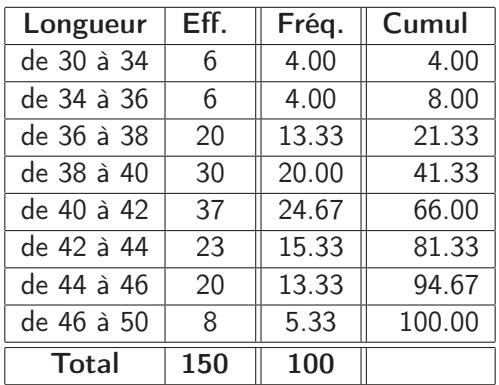

Donner la classe modale et la classe médiane de cette distribution ? Donner une valeur au mode, à la médiane ?

Autres indices basés sur les rangs

- $\bullet$  Les déciles  $(D_1 \land D_9)$ :
	- les 9 valeurs  $D_1$ ,  $D_2$ ,  $D_3$ ,  $D_4$ , Med,  $D_6$ ,  $D_7$ ,  $D_8$ ,  $D_9$ , partagent en dix effectifs égaux la population rangée par ordre croissant de la variable.
- Les centiles  $(c_1 \land c_{99})$
- Les quantiles  $(q_{\alpha\%})$  peuvent être associé à toute proportion Ex :  $q_2$ ,  $q_3$  Il y a 2.5% de la population qui a une valeur observée de la variable  $\leq q_2$  5%.

Tous ces indices sont des indices de localisation.

À l'aide des indices précédents, on peut construire autant d'intervalles centrés autour de la médiane (intervalles centrés au sens des quantiles) : ce sont autant d'indices de dispersion.

• l'intervalle inter-quartile :  $Q_3 - Q_1$ .

C'est un intervalle à 50% centré autour de la médiane.

- $\bullet$  l'intervalle à 80% centré autour de la médiane :  $D_9 D_1$
- $\bullet$  l'intervalle à 60% centré autour de la médiane :  $D_8 D_2$
- l'intervalle à 95% centré autour de la médiane :  $q_{97.5\%} q_{2.5\%}$

Il existe enfin une représentation graphique fondée sur la médiane et les quartiles ("boîte à pattes", box and whiskers) :

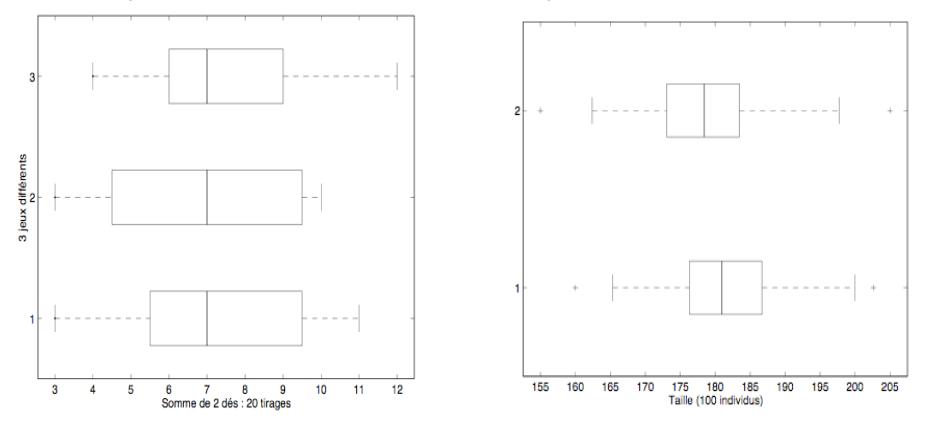

 $\leftarrow$ 

## Distance, dispersion, indice de localisation centrale

- Définition intuitive d'un indice de localisation centrale
- <sup>2</sup> Distance et dispersion
- <sup>3</sup> Définition d'un indice de localisation centrale Moyenne et variance

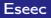

### Un indice de localisation centrale est :

- $\bullet$  définition 1 : une valeur "résumé" qui se situe le mieux possible au milieu des données
- o définition 2 : une valeur "résumé" qui est proche de tous les individus à la fois
- On a donc besoin des 2 notions :
	- **O** pour le mot "proche" on a besoin de définir une notion de distance
	- **2** pour l'expression "proche de tous" on a besoin de définir une notion de dispersion.

Soit une variable  $X$  observée sur *n* individus. On dispose donc des observations  $x_1, x_2, \ldots, x_n$ . Soit a une valeur réelle quelconque. On note :

- $d(x_i, a)$  la distance entre la valeur de  $X$  pour  $i$  et la valeur  $a$ avec comme distance naturelle :
	- 1. la distance au sens des valeurs absolues :  $d(x_i, a) = |x_i a|$ 2. la distance au sens des carrés :  $d(x_i, a) = (x_i - a)^2$
- $\textsf{Disp}(a) = \sum^n d(x_i, a)$  la dispersion totale des observations de la variable  $X$  autour de *a* associée à la distance  $d$ .

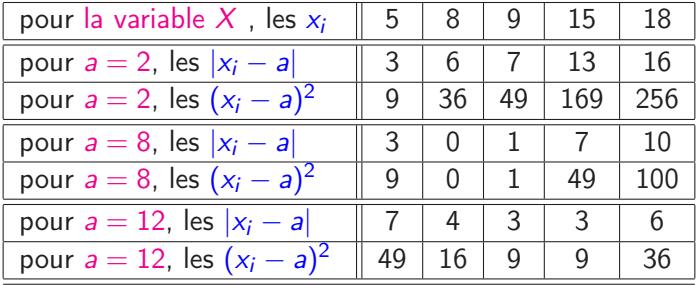

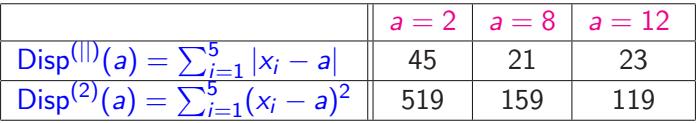

La valeur  $a = 8$  est plus proche des données que  $a = 2$  et  $a = 12$  pour la dispersion Disp<sup>(||)</sup> La valeur  $a = 12$  est plus proche des données que  $a = 2$  et  $a = 8$  pour la dispersion Disp<sup>(2)</sup>  $\Omega$ 

 $(\mathsf{UPV})$  and  $(\mathsf{UPV})$  are the contract of the contract of the contract of the contract of the contract of the contract of the contract of the contract of the contract of the contract of the contract of the contract of t

Le cas d'une variable discrète présentée sous la forme du tableau de distribution.

> $n_1$  individus prennent la valeur  $v_1$  $n<sub>2</sub>$  individus prennent la valeur  $v<sub>2</sub>$

 $n_K$  individus prennent la valeur  $v_K$ l'expression de la dispersion peut aussi s'écrire :

. . .

$$
Disp(a) = \sum_{k=1}^{K} n_k d(v_k, a)
$$

donc

$$
Disp^{(||)}(a) = \sum_{k=1}^{K} n_k |v_k - a|
$$
 
$$
Disp^{(2)}(a) = \sum_{k=1}^{K} n_k (v_k - a)^2
$$

<span id="page-19-0"></span> $\rightarrow$  [Nbre d'enfants dans une famille d'étudiants](#page-9-0)  $\,$  : CaS de la Disp $^{(||)}$ 

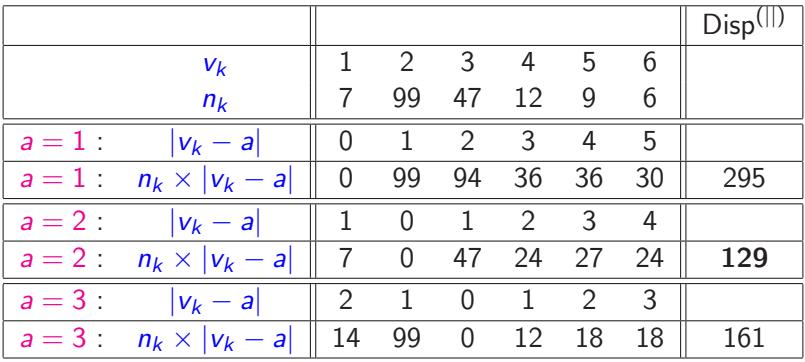

La valeur  $a = 2$  est plus proche des données que  $a = 1$  et  $a = 3$  pour la dispersion Disp<sup>(||)</sup>

4 D F

14 E X 4 E X

 $\Omega$ (UPV) and  $\overline{20\,}/\,26$  . [Eseec](#page-0-0)  $\overline{20\,}/\,26$ 

 $\rightarrow$  [Nbre d'enfants dans une famille d'étudiants](#page-9-0)) : cas de la  $\mathrm{Disp}^{(2)}$ 

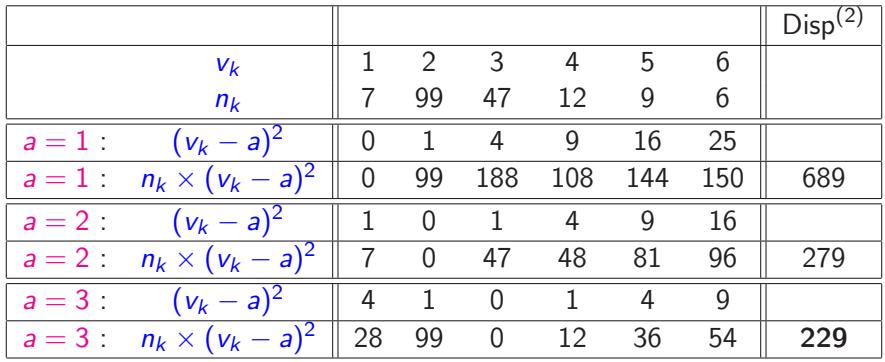

La valeur  $a = 3$  est plus proche des données que  $a = 2$  et  $a = 1$  pour la dispersion  $Disp<sup>(2)</sup>$ 

4 D F

14 E X 4 E X

 $\Omega$  $(\mathsf{UPV})$  . The contract of the contract of the contract of the contract of the contract of the contract of the contract of the contract of the contract of the contract of the contract of the contract of the contract of t

Un indice de localisation centrale sera la valeur a :

- qui rend la dispersion totale minimale,
- $\bullet$  donc telle que  $\mathsf{Disp}(a) = \sum^{n} d(x_i, a)$  est minimale  $i=1$

C'est donc un indice totalement dépendant de la distance choisie.

L'exemple pour la dispersion  $\text{Disp}^{(||)}$ 

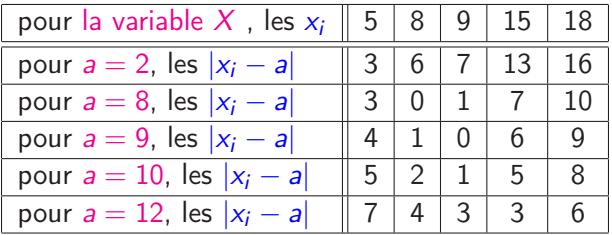

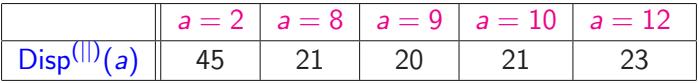

 $\text{Disp}^{(1)}(9) = 20$ ;  $\text{Disp}^{(1)}(9 + x) = 20 + |x|$  (si  $|x| \le 1$ );

 $a = 9$  est la valeur plus proche des données pour la dispersion Disp<sup>(||)</sup>

4 D F

- Si la distance choisie est :  $d(x_i, a) = |x_i a|$  alors le minimum de la dispersion est obtenu pour  $a = Med$  (la médiane) des observations. [Nbre d'enfants dans une famille d'étudiants](#page-19-0)
- La dispersion totale des observations autour de la médiane est :

$$
Disp^{(||)}(Med) = \sum_{i=1}^{n} |x_i - Med|.
$$

C'est l'écart absolu à la médiane.

En divisant l'expression précédente par le nombre d'observations :

$$
\frac{1}{n}\sum_{i=1}^n |x_i - \text{Med}|.
$$

on parle d'écart absolu moyen à la médiane.

L'exemple pour la dispersion Disp<sup>(2)</sup>

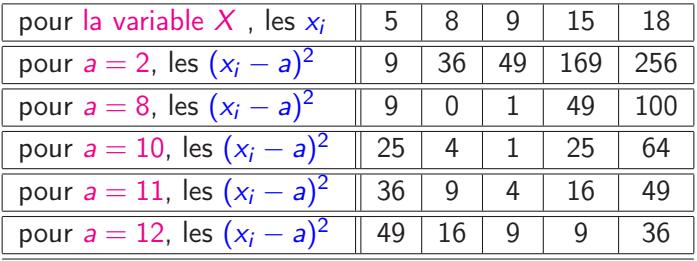

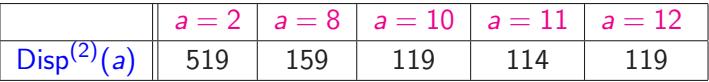

 $\text{Disp}^{(2)}(11) = 114$ ;  $\text{Disp}^{(2)}(11 + x) = 114 + 5 \times x^2$ ;

 $a = 11$  est la valeur plus proche des données pour la dispersion Disp<sup>(2)</sup>

<span id="page-24-0"></span>4 0 8

- Si la distance choisie est :  $d(x_i, a) = (x_i a)^2$  alors le minimum de la dispersion est obtenu pour  $a=\frac{1}{a}$ n  $\sum_{i=1}^{n} x_i$  (la moyenne) noté  $\overline{x}$ .  $i=1$
- La dispersion totale des observations autour de la moyenne est :

$$
Disp^{(2)}(\overline{x})=\sum_{i=1}^n(x_i-\overline{x})^2.
$$

• La dispersion moyenne des observations autour de la moyenne s'appelle la variance :

<span id="page-25-0"></span>
$$
Var(x) = \frac{1}{n}Disp^{(2)}(\overline{x}) = \frac{1}{n}\sum_{i=1}^{n}(x_i - \overline{x})^2
$$

On peut aussi vérifier que :  $\text{Var}(x) = \frac{1}{n}$  $\sum_{i=1}^{n} x_i^2 - \overline{x}^2$  $i=1$ 

la racine carrée de la variance est appelé l'écart-type :

 $\sigma(x) = \sqrt{\textsf{Var}(x)}.$ 

La variance et l'écart-type sont des indices de dispersion ; mais contrairement à la variance, l'écart-type est un indice "compréhensible" puisque de même unité que les données.

Pour une distribution symétrique et unimodale alors l'intervalle de dispersion centré autour de la moyenne :

 $ID(x) = [\overline{x} - 2 * \sigma(x), \overline{x} + 2 * \sigma(x)]$ 

contiendra approximativement 95% de la population.

Remarque : il est incohérent d'associer à la moyenne une mesure de dispersion qu'elle ne minimise pas. Autrement dit, il est incohérent d'associer à la moyenne une distance autre que le carré.

Le cas d'une variable discrète présentée sous la forme du tableau de distribution.

> $n_1$  individus prennent la valeur  $v_1$  $n_2$  individus prennent la valeur  $v_2$ . . .  $n_K$  individus prennent la valeur  $v_K$

l'expression de la moyenne peut aussi s'écrire :

$$
\bar{x} = \frac{1}{n} \sum_{k=1}^{K} n_k a_k
$$

et celle de la variance :

$$
\text{Var}(X) = \frac{1}{n} \sum_{k=1}^{K} n_k (v_k - \bar{x})^2
$$

 $\rightarrow$  [Nbre d'enfants dans une famille d'étudiants](#page-9-0)  $\,$  : Cas de la  $\, {\rm Disp}^{(2)}$ 

$$
\bar{x} = \frac{1}{180}(7v_1 + 99v_2 + 47v_3 + 12v_4 + 9v_5 + 6v_6) = 2.64.
$$

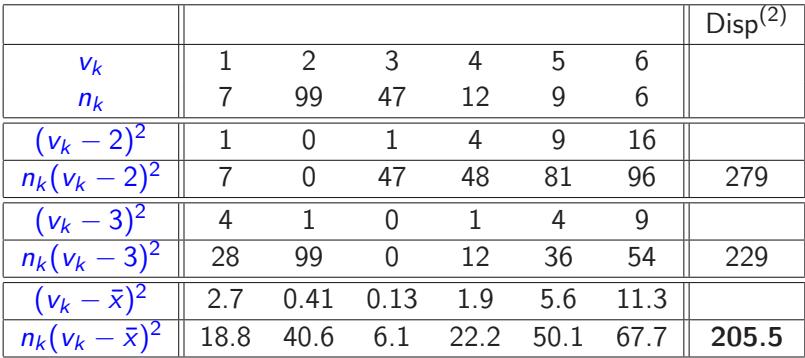

La moyenne  $a = 2.64$  est la valeur la plus proche des données pour la dispersion Disp<sup>(2)</sup> La dispersion vaut 205.5, la variance vaut 1.142, l'écart-type vaut 1.07.

4 D F

Quelques remarques :

- La moyenne a toujours une précision plus "fine" que les observations. Dans le cas d'une variable discrète elle ne sera donc jamais (ou presque) une valeur entière ; ce n'est donc presque jamais un observable.
- La médiane est de la même précision que les observations. Dans le cas d'une variable discrète elle sera donc (ou presque toujours) une valeur entière ; ce sera donc presque toujours un observable.
- On a en général l'ordre suivant :

```
Mode ≤ Médiane ≤ Moyenne
```
ou inversement.

L'égalité de ces 3 indices traduit la symétrie de la distribution.

le cas d'une variable continue présentée sous la forme du tableau de distribution. On dispose de l'information non exhaustive suivante :

 $n_1$  individus prennent une valeur  $[b_0, b_1]$  $n_2$  individus prennent une valeur dans l'intervalle  $[b_1, b_2]$ . . .

 $n_K$  individus prennent une valeur  $[b_{K-1}, b_K]$ 

on calculera une approximation de la moyenne par la même expression que précédemment, ici il y a K classes :

$$
\bar{x} = \frac{1}{n} \sum_{k=1}^{K} n_k c_k
$$

en choisissant pour chaque  $c_k$  le milieu de la classe  $[b_{k-1}, b_k]$ :

 $c_2$  sera le milieu de l'intervalle  $[b_1, b_2]$ ,

 $c_3$  sera le milieu de la classe  $[b_2, b_3]$ ,

### Exemple

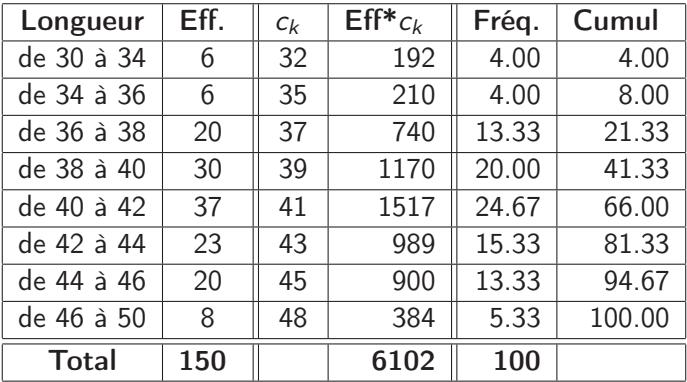

 $\overline{x} \approx 40.68$ 

la moyenne ≈ la médiane ≈ 40.7 Le mode est aussi dans l'intervalle [40,42] : la distribution est symétrique

4 D F

э. ふしゅ ヨート э

# Données centrées réduites, Indices

- **O** Données centrées réduites
- 2 Indices
- <sup>3</sup> Le coefficient de corrélation linéaire

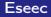

4 0 8

ふしゅ ヨート

Il existe 2 transformations qui sont classiquement appliquées à des observations d'une même variable. Ce sont les opérations de :

**1** centrage : on retranche alors la moyenne à toutes les valeurs ;

 $y_i = x_i - \overline{x}$ 

C'est une opération déjà rencontrée dans le calcul de la [dispersion](#page-0-1). <sup>2</sup> centrage et reduction : on divise toutes les valeurs centrées par l'écart type :

$$
z_i = \frac{x_i - \overline{x}}{\sigma_X}
$$

Les observations ainsi obtenues sont dites : centrées (de moyenne nulle) et réduites (de variance 1).

On a donc :

pour la variable centrée

 $\overline{y} = 0$   $\sigma_y = \sigma_x$ 

pour la variable centrée, réduite

 $\overline{z} = 0$   $\sigma_z = 1$ 

化重新 化重新分

### Retour sur le petit exemple

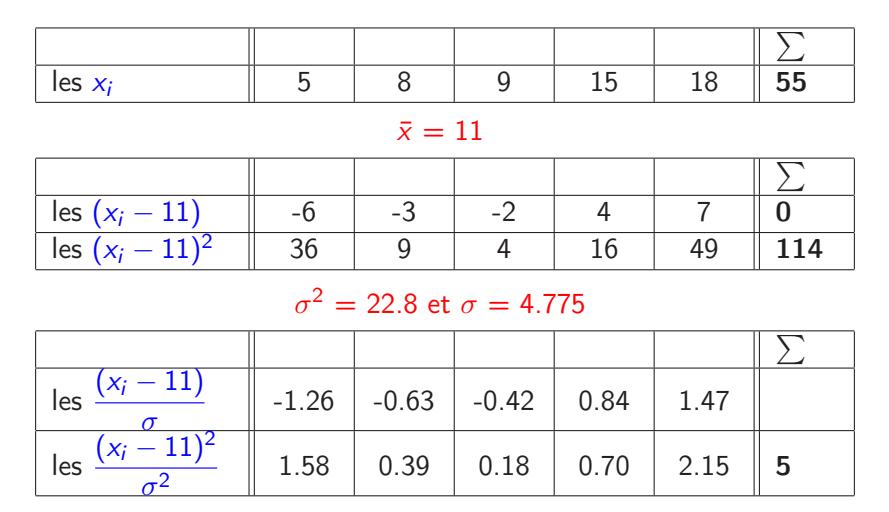

 $299$ (UPV) and the contract  $\sim$  26  $\pm$  26  $\pm$  26  $\pm$  26  $\pm$  36  $\pm$  26  $\pm$  36  $\pm$  26

造

イロメ イ御メ イヨメ イヨメー

[Nbre d'enfants dans une famille d'étudiants](#page-9-0) :

 $\bar{x} = 2.64$  ,  $\sigma_x^2 = 1.142$  et  $\sigma_x = 1.07$ 

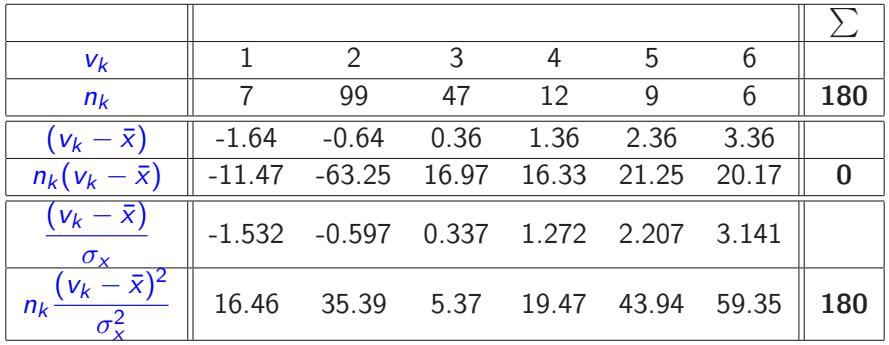

K ロンバイ (型) > X (型) > X (型) > 1 (型)

o le skewness empirique

$$
sk_X = \frac{1}{n}\sum_{i}^{n} z_i^3 = \frac{1}{n}\sum_{i}^{n} (\frac{x_i - \overline{x}}{\sigma_X})^3
$$

le skewness empirique "mesure" la symétrie d'une distribution, le skewness empirique d'une distribution symétrique est proche de 0. le kurtosis empirique

$$
k_X = \frac{1}{n} \sum_{i=1}^{n} z_i^4 = \frac{1}{n} \sum_{i=1}^{n} \left(\frac{x_i - \overline{x}}{\sigma_X}\right)^4
$$

le kurtosis empirique "mesure" les excès d'une distribution, le kurtosis empirique d'une distribution symétrique "Classique" est proche de 3. 4 0 8  $(\mathsf{UPV})$  . The second of the second control  $\mathsf{E}$  seecond  $\mathsf{S}$  and  $\mathsf{S}$   $\mathsf{S}$  and  $\mathsf{S}$   $\mathsf{S}$   $\mathsf{S}$   $\mathsf{S}$   $\mathsf{S}$   $\mathsf{S}$   $\mathsf{S}$   $\mathsf{S}$   $\mathsf{S}$   $\mathsf{S}$   $\mathsf{S}$   $\mathsf{S}$   $\mathsf{S}$   $\mathsf{S}$ 

 $\Omega$ 

[Nbre d'enfants dans une famille d'étudiants](#page-9-0) :

 $\bar{x} = 2.64$  ,  $\sigma_x^2 = 1.142$  et  $\sigma_x = 1.07$ 

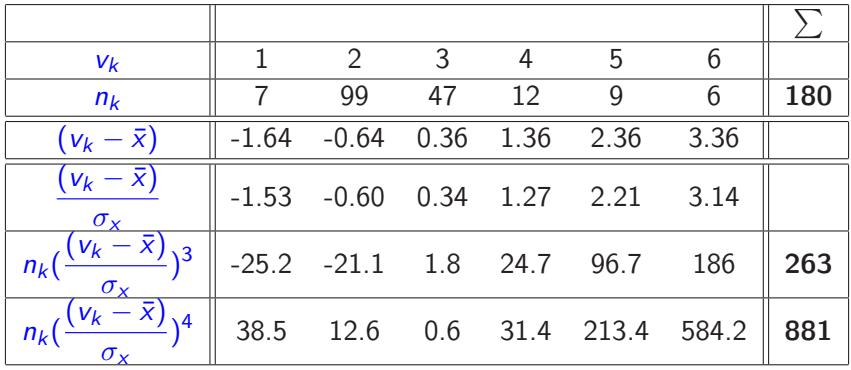

Ainsi :

 $skewness = 263/180 = 1.46$  kurtosis =  $881/180 = 4.89$ 

メロト メタト メミト メミトー

<span id="page-38-0"></span>造

## Deux variables continues (1000 observations)

la taille d'une population masculine les précipitations pluvieuses

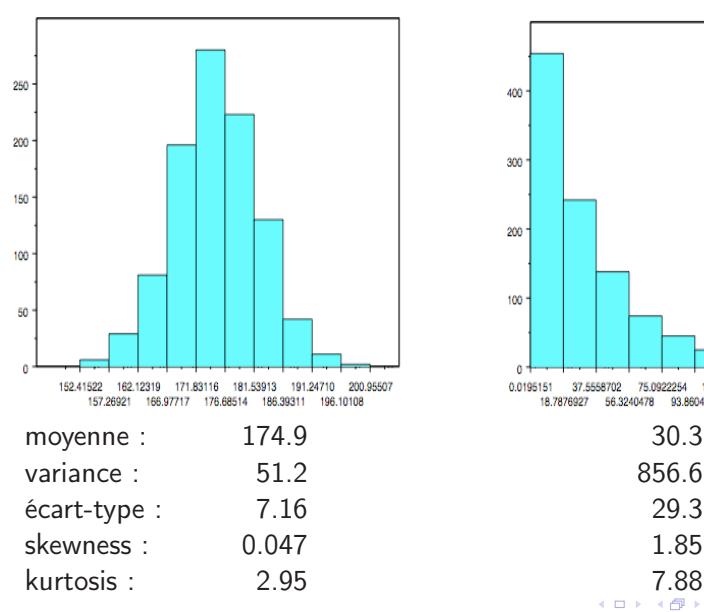

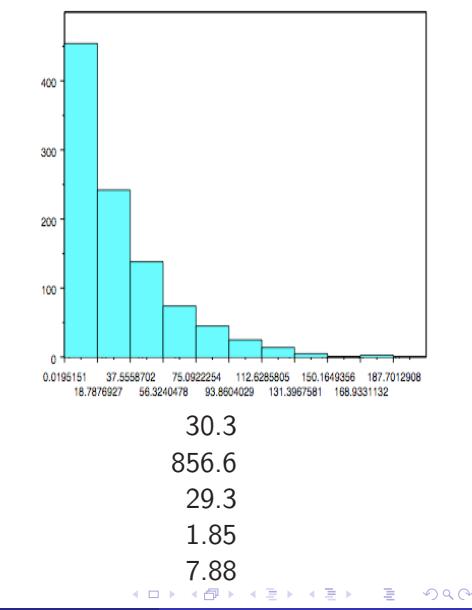

 $(\mathsf{UPV})$  and  $(\mathsf{UPV})$  are the contract of the contract of the contract of the contract of the contract of the contract of the contract of the contract of the contract of the contract of the contract of the contract of t

<span id="page-39-0"></span>

## Histogrammes de 2 variables symétriques avec 20 classes (1000 observations)

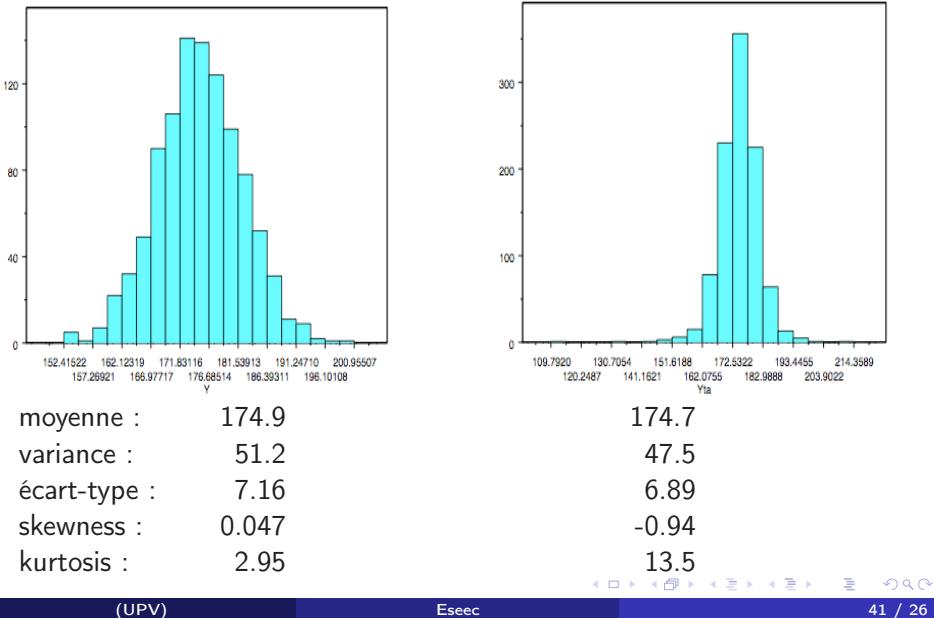

# Box plot

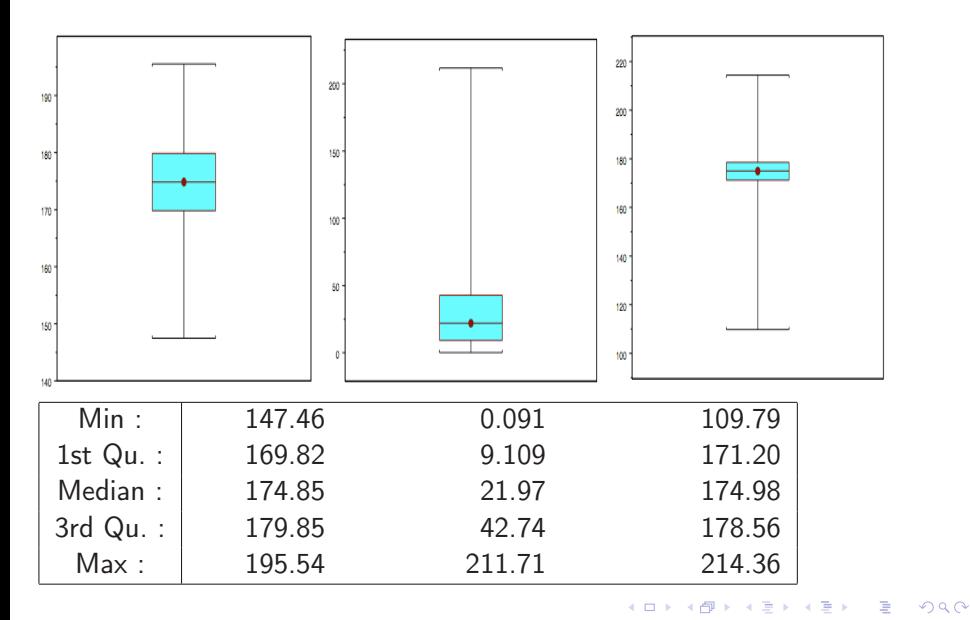

 $(\mathsf{UPV})$  and  $\mathsf{Eseec}$  $\mathsf{Eseec}$  $\mathsf{Eseec}$  and  $\mathsf{Eseec}$  and  $\mathsf{Hess}(\mathsf{UPV})$  and  $\mathsf{Hess}(\mathsf{UPV})$  and  $\mathsf{Hess}(\mathsf{Hess}(\mathsf{Hess}(\mathsf{Hess}(\mathsf{Hess}(\mathsf{Hess}(\mathsf{Hess}(\mathsf{Hess}(\mathsf{Hess}(\mathsf{Hess}(\mathsf{Hess}(\mathsf{Hess}(\mathsf{Hess}(\mathsf{Hess}(\mathsf{Hess}(\mathsf{Hess}(\mathsf{Hess}(\mathsf{Hess}(\mathsf{Hess}(\$ 

En présence de 2 variables  $X$  et Y mesurées sur les mêmes individus, un coefficient qui cherche à mesurer la liaison "linéaire" entre les 2 variables est le coefficient de corrélation linéaire empirique :

$$
\rho(X, Y) = \rho_{XY} = \frac{1}{n} \sum_{i=1}^{n} \frac{(x_i - \bar{x})}{\sigma_X} \frac{(y_i - \bar{y})}{\sigma_Y}
$$

qui possède la propriété suivante :

$$
-1 \leq \rho_{XY} \leq 1.
$$

Plus ce coefficient se rapproche de 1, plus les variables sont corrélées positivement, c'est-à-dire qu'elles varient dans le même sens. Plus il se rapproche de -1, plus elles varient en sens opposé. S'il se rapproche de 0, leurs variations ne sont pas liées linéairement.  $\Omega$ 

Exemple 1 : Deux séries de notes observées sur 12 individus

X  
\nY  
\n13 11 16 15 14 15 16 12 14 12 13 13  
\nY  
\n
$$
\bar{X} = 14
$$
  
\n $\bar{Y} = 13$   
\nX - \bar{X} = 0 - 1 3 1 0 1 2 -2 0 -2 -1 -1  
\nY - \bar{Y} = 0 -2 3 2 -1 0 2 -3 1 -1 0 -1  
\nProducts = 0 2 9 2 0 0 4 6 0 2 0 1  
\n $\sum_{i=1}^{12} (x_i - \bar{x})^2 = 26$ , done  $\sigma_X^2 = \frac{26}{12} = 2.167$  et  $\sigma_X = 1.472$   
\n $\sum_{i=1}^{12} (y_i - \bar{y})^2 = 34$ , done  $\sigma_Y^2 = \frac{34}{12} = 2.833$  et  $\sigma_Y = 1.683$ 

$$
\sum_{i=1}^{12} (x_i - \bar{x})(y_i - \bar{y}) = 26
$$

 $\mathbf{A} \cdot \mathbf{E} \mathbf{I} \quad \mathbf{B} \quad \mathbf{A}$ 

向

メメ 急メ メ 急メ

造

Le coefficient de corrélation linéaire est donc :

$$
\rho = \frac{1}{n} \frac{\sum_{i=1}^{12} (x_i - \bar{x})(y_i - \bar{y})}{\sigma_X \times \sigma_Y} = \frac{26}{12 \times \sigma_X \times \sigma_Y} = 0.875
$$

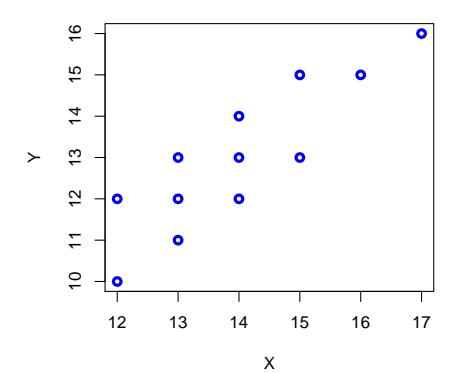

4日)

活

∍ **D** 

Exemple 2 : "fichier notes"

|                         | Math           | Phys            | Chim           | Angl           | Fran           | <b>Hist</b> |
|-------------------------|----------------|-----------------|----------------|----------------|----------------|-------------|
| 1                       | 15             | $\overline{17}$ | 18             | 9              | 8              | 10          |
| $\overline{\mathbf{c}}$ | 6              | $\overline{7}$  | 5              | 10             | $\overline{7}$ | 5           |
| 3                       | $\overline{7}$ | 4               | $\overline{4}$ | 13             | 15             | 19          |
| 4                       | 18             | 19              | 19             | 18             | 14             | 16          |
| 5                       | 8              | 12              | 10             | 10             | 11             | 9           |
| 6                       | 15             | 14              | 19             | 12             | 6              | 8           |
| $\overline{7}$          | 6              | 10              | 5              | 19             | 13             | 16          |
| 8                       | 14             | 16              | 12             | 17             | 11             | 15          |
| 9                       | 8              | $\overline{7}$  | 8              | 9              | 10             | 10          |
| 10                      | $\overline{7}$ | 9               | $\overline{7}$ | $\overline{7}$ | 5              | 5           |
| 11                      | 9              | 10              | 11             | 12             | 14             | 13          |
| 12                      | 14             | 18              | 15             | 6              | $\overline{7}$ | 5           |
| 13                      | 5              | $\overline{7}$  | 9              | 18             | 16             | 16          |
| 14                      | 6              | 11              | 10             | 9              | 5              | 8           |
| 15                      | 14             | 16              | 18             | 16             | 11             | 10          |
| 16                      | 16             | 12              | 12             | 14             | 11             | 14          |
| 17                      | 14             | 16              | 15             | 8              | 7              | 10          |
| 18                      | 9              | 8               | 13             | 12             | 9              | 10          |
| 19                      | 6              | 4               | $\overline{7}$ | 15             | 14             | 17          |
| 20                      | 8              | 4               | 3              | 8              | 9              | 8           |
| 21                      | 12             | 15              | 13             | 15             | 12             | 13          |
| 22                      | $\overline{7}$ | 4               | 3              | 17             | 15             | 13          |
| 23                      | 5              | 8               | $\overline{7}$ | 9              | 9              | 9           |
| 24                      | 16             | 14              | 17             | $\overline{7}$ | 9              | 6           |
| 25                      | 7              | 11              | 12             | 11             | 10             | 9           |

■

メロト メタト メミト メミトー

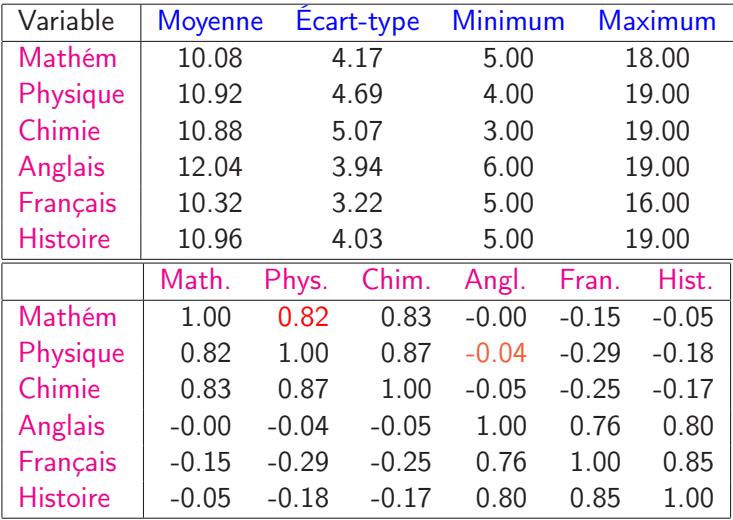

Ce tableau s'appelle le tableau ou matrice des corrélations.

4日)

向 D.  $\sim$  活

경계 예정에

### !! Attention

Un coefficient de corrélation ne traduit pas nécessairement une relation de cause à effet :

"Une bonne note en math n'implique pas une bonne note en chimie." Autre exemple : la corrélation entre le revenu et le débit de carte bancaire est fortement positif. Il existe ici une relation évidente : plus le revenu est élevé plus le débit de carte bancaire va augmenter et pas le contraire !!! ! ! La relation n'est pas contenue dans les données.

# En présence de 2 variables

- **1** Test du khi2 d'adéquation
- <sup>2</sup> Analyse de la variance

4 0 8

ふしゅ ヨート

### Exemple 1 : "lancer de dés"

Une expérience consiste à lancer deux dés, et à relever la somme des chiffres lus. On fait l'expérience  $n = 1000$  fois, et on obtient :

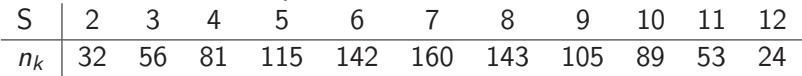

### Exemple 2 : "Les familles de 8 enfants"

On a observé, en étudiant 53680 familles de 8 enfants, les résultats suivants (k désigne le nombre de garcons et  $n_k$  le nombre de familles ayant  $k$  garcons) :

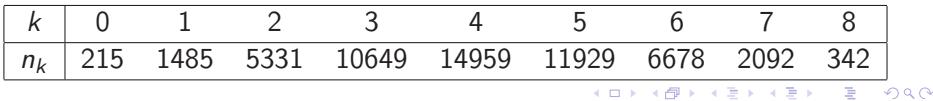

Exemple 3 : "10 000 premières décimales du nombre  $\pi$ " La répartition de ces décimales est donnée dans le tableau suivant :

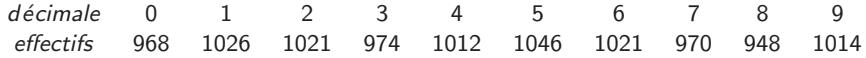

Se répartissent-elles de manière uniforme ?

Exemple 4 : "Sondage sur le niveau d'acceptation d'un nouveau système"

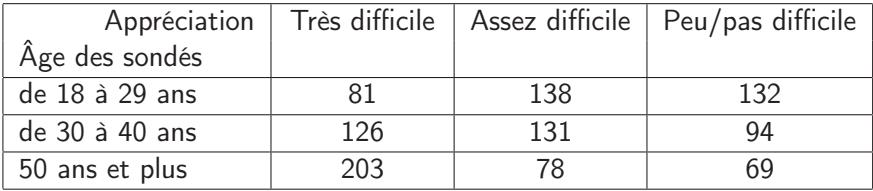

化重新 化重新

**Distance entre 2 tableaux** : le tableau des observations  $[n_k]$  et le tableau sous l'hypothèse d'un modèle  $[Effthéo<sub>k</sub>]$ 

$$
\chi^2 = \sum_{k} \frac{(n_k - \text{Eff theo}_k)^2}{\text{Eff theo}_k}
$$

Cette distance sera donc d'autant plus grande que le tableau des observations sera loin du tableau sous l'hypothèse du modèle

| Théo             | 1000        | 100    | 10        |  |  |  |  |
|------------------|-------------|--------|-----------|--|--|--|--|
| Obs              | 1010        | 110    | 20        |  |  |  |  |
| écart            | négligeable | faible | important |  |  |  |  |
| $\chi^-$ cellule | ./10        |        | 10        |  |  |  |  |

Pourquoi diviser par Eff théo

# Quand doit-on considérer cette distance du  $\chi^2$ comme grande ?

C'est un problème décisionnel : donc problème de test statistique. Pour répondre à cette question, on s'aidera d'une table appelée "Table du  $\chi^{2}$ " qui donne pour chaque degré de liberté et différente "probabilité d'erreur" une valeur limite. On décidera de la dépendance entre 2 caractères lorsque la distance

<span id="page-52-0"></span>du  $\chi^2$  sera supérieure à une valeur limite.

## Table du  $\chi^2$  $\nu$  : nombre de degrés de liberté  $P(\chi^2_{\nu} < l_{\nu}) = p$ Exemple :  $P(\chi^2_4 < 11.1433) = 0.975$

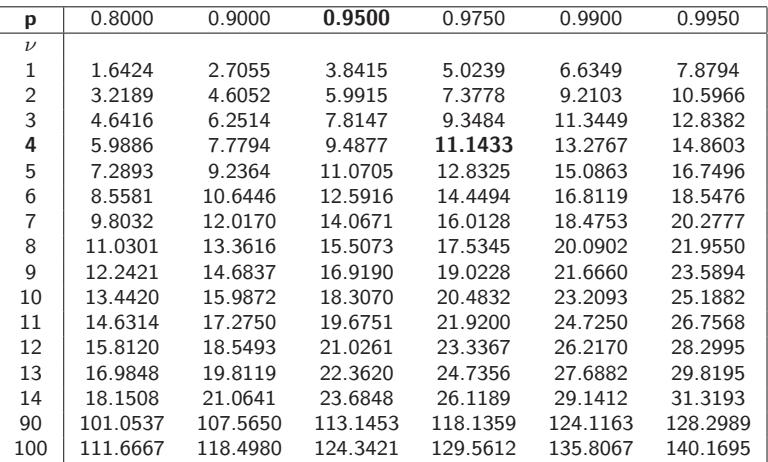

◂▭

a

## 1 - Introduction

Objectif : Étudier l'effet d'une ou plusieurs variables qualitatives sur une variable quantitative

Le cas d'une variable qualitatitive : on observe sur des individus à la fois une variable quantitative et une une variable qualitative. On cherhche alors à "savoir" si les différentes modalités de la variable qualitative influencent la variable quantitative.

Exemple : On considère 6 échantillons de patients correspondant à des localisations différentes. Pour chaque patient, on observe une donnée clinique :

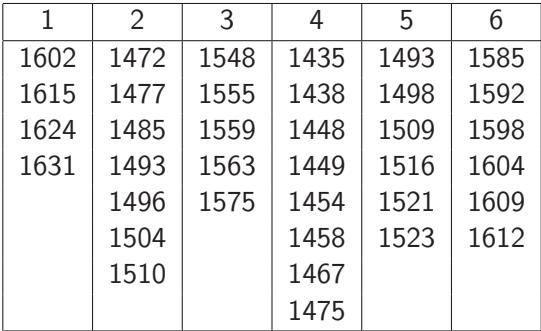

4 0 8

Information disponible pour chaque patient :

- $\bullet$  Y : donnée clinique
- $\bullet$  X : code de la localisation

Question : peut-on considérer que la localisation a une influence sur la donnée clinique des patients ?

 $\ldots$  ou encore : la variable X a-t-elle une influence sur la variable Y?

... ou encore : la modélisation de l'espérance  $\mu$  de Y doit-elle être différente selon les modalités de X ou non ?

On appelle facteur (ou facteur explicatif, cause contrôlée) la variable qualitative  $X$  qui sert à expliquer Y.

On parle de niveaux d'un facteur (ou traitements) pour désigner les différentes modalités de cette variable.

Lorsqu'on étudie l'effet de plusieurs facteurs sur Y, on peut regarder leurs effets cumulés mais aussi l'effet de leur interaction, i.e. le croisement de deux modalités a une influence particulière sur Y .

On appelle unité expérimentale le sujet que l'on soumet à un traitement et sur lequel on mesure Y.

De façon générale ici, on suppose que l'on ne soumet pas une unité expérimentale à plusieurs traitements, autrement dit on suppose qu'il n'y a pas de répétition de la mesure de Y . Il y a donc autant d'observations que d'unités expérimentales.

## ANOVA : pourquoi ?

- Analyse de la variance :
- variations inter-groupes : écart entre les moyennes des groupes, dispersion des moyennes autour de la moyenne globale.
- variations intra-groupes : écart entre les données à l'intérieur des groupes, dispersion des données autour de leur moyenne de groupe.

• ANOVA  $\nearrow$ & technique de comparaison de moyennes décider de l'égalité des moyennes

## Approche intuitive sur un exemple

Un étudiant a mesuré le temps de parcours pour ce rendre à la fac selon trois types de trajet.

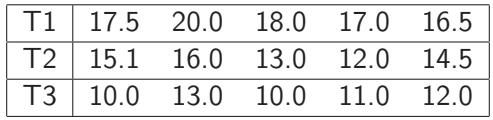

4 0 8

### Structure générale des données :

On a le tableau des données suivant :

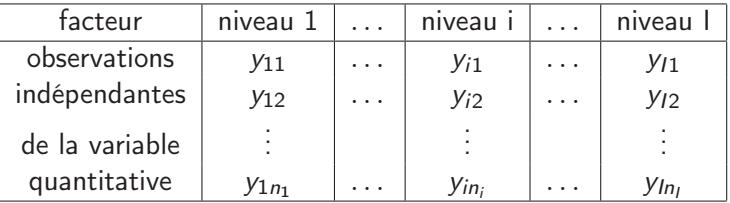

- $\bullet$   $y_{ik}$  :  $k^e$  observation du niveau *i*
- $\bullet$   $n_i$ : nombre d'observations du niveau *i*

• 
$$
n = \sum_{i=1}^{l} n_i
$$
 : nombre total d'observations

•  $\bar{y}_i = \frac{1}{n}$ ni  $\sum_{i=1}^{n_i}$  $k=1$  $y_{ik}$  : moyenne des observations pour le niveau  $i$ 

• 
$$
\bar{y}_{..} = \frac{1}{n} \sum_{i=1}^{I} \sum_{k=1}^{n_i} y_{ik}
$$
: moyenne globale

### !!! Attention

La movenne des observations  $\bar{y}$  n'est pas égale à la moyenne des moyennes par niveau du facteur  $\bar{y}_i$ .

御 > メミ > メミ > ◇ ミ

### Quelques hypothèses naturelles

Les  $Y_{ik}$  sont les résultats aléatoires de l'expérience étudiée et on suppose que leur "valeur espérée" est un paramètre noté  $\mu_i$  qui ne dépend que du niveau du facteur contrôlé.

 $\bullet$   $\mu_i$  est appelé l'effet fixe du niveau *i* du facteur contrôlé. C'est un paramètre inconnu : l'espérance de l'observation  $Y_{ik}$ 

• les  $Y_{ik}$  sont aussi supposés être indépendants (donc associés à des sujets distincts.

Dans cette modélisation, il y a donc I paramètres inconnus liés à l'espérance : un paramètre pour chacun des niveaux du facteur.

# Équation d'analyse de la variance :

$$
\sum_{ik} (y_{ik} - \bar{y}_{..})^2 = \sum_{ik} (y_{ik} - \bar{y}_{i.})^2 + \sum_{i} n_i (\bar{y}_{i.} - \bar{y}_{..})^2
$$

dispersion totale  $=$  dispersion INTRA  $+$  dispersion INTER

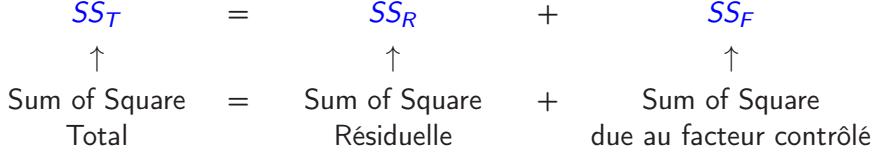

Degrés de liberté associés aux SS

ddl(SS<sup>T</sup> ) = ddl(SSR) + ddl(SS<sup>F</sup> ) n − 1 = n − I + I − 1

### Données :

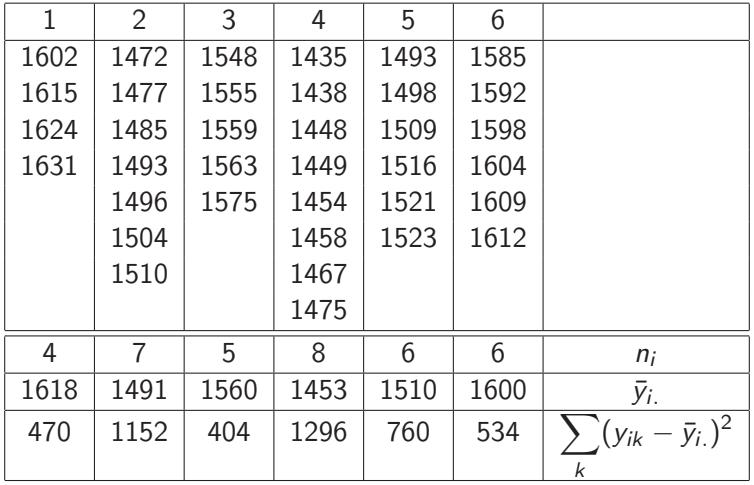

メロト メ御 トメ 君 トメ 君 トッ

# Analyse de la variance sur l'exemple des patients :

| $i$         | 1    | 2                                                                          | 3            | 4    | 5    | 6    |
|-------------|------|----------------------------------------------------------------------------|--------------|------|------|------|
| $\bar{y}_i$ | 1618 | 1491                                                                       | 1560         | 1453 | 1510 | 1600 |
| $\bar{y}_i$ | $=$  | $\frac{1}{n} \sum_{jk} y_{ik} = \frac{1}{n} \sum_{i} n_i \bar{y}_i = 1528$ | ici $n = 36$ |      |      |      |

### Tableau d'analyse de la variance

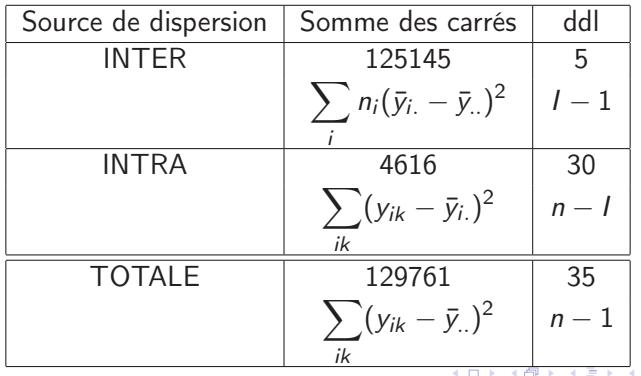

• l'hypothèse  $H_0$  : absence d'effet du facteur contrôlé ; égalité des espérances  $\mu_1 = \mu_2 \cdots = \mu_l$ 

• l'hypothèse alternative  $H_1$ : effet significatif du facteur contrôlé; différence des espérances  $\mu_i, \; i=1,\ldots,N$ 

$$
\frac{\text{INTER}}{\text{INTER}} * (n-1) = \frac{\sum_{ik} (y_{ik} - \bar{y}_{..})^2 - \sum_{ik} (y_{ik} - \bar{y}_{i.})^2}{(\sum_{ik} (y_{ik} - \bar{y}_{i.})^2)/(n-1)}
$$

suit sous  $H_0$  une loi de  $\chi^2$  à  $(I-1)$  degrés de liberté dès que le nombre d'observations est grand

## Re-écriture du paramètre  $\mu_i$  et interprétation

$$
\mu_i = \mu + \alpha_i \quad i = 1, \dots, l \tag{2}
$$

avec  $I + 1$  paramètres pour l'espérance dont seulement I sont libres et identifiables  $\implies$  il y a sur-paramétrisation.

Différentes contraintes peuvent alors être envisagées :

 $\sum_i \alpha_i = 0$ Lien avec la paramétrisation de l'équation (1) :

$$
\mu = \frac{1}{l} \sum_{i=1}^{l} \mu_i = \bar{\mu}.
$$
 et 
$$
\alpha_i = \mu_i - \bar{\mu}.
$$

Le paramètre  $\mu$  représente alors l'effet moyen général Le paramètre  $\alpha_i$  représente alors l'effet différentiel du niveau *i* à la "moyenne"

 $(\mathsf{UPV})$  . The contract of the contract of the contract of the contract of the contract of the contract of the contract of the contract of the contract of the contract of the contract of the contract of the contract of t

 $\alpha_1 = 0$ , par défaut dans de nombreux logiciels de statistiques. Lien avec la paramétrisation de l'équation (1) :

$$
\mu = \mu_1 \qquad \qquad \text{et} \qquad \qquad \alpha_i = \mu_i - \mu_1
$$

Le paramètre  $\mu$  représente alors l'effet du niveau 1 du facteur Le paramètre  $\alpha_i$  représente alors l'effet différentiel du niveau *i* à l'effet du niveau 1

Ici le traitement 1 sert de référence mais on peut prendre l'un quelconque des I traitements comme référence.

## Estimation des paramètres :

Par moindres carrés :

$$
\min_{\mu_i} \sum_{i=1}^l \sum_{k=1}^{n_i} (y_{ik} - \mu_i)^2
$$

- $\hat{\mu}_i = \bar{y}_{i.} = \frac{1}{n}$ ni  $\sum_{i=1}^{n_i}$  $k=1$ yik
- contraste "sum" :

$$
\hat{\mu} = \hat{\bar{\mu}}_{.} = \frac{1}{I} \sum_{i=1}^{I} \hat{\mu}_{i} = \frac{1}{I} \sum_{i=1}^{I} \bar{y}_{i} \quad \text{et} \quad \hat{\alpha}_{i} = \hat{\mu}_{i} - \hat{\mu} = \bar{y}_{i} - \frac{1}{I} \sum_{i=1}^{I} \bar{y}_{i}.
$$

Remarque : si  $\forall i \in \{1,\ldots, l\}$  n<sub>i</sub> = K alors  $\hat{\mu} = \bar{y}_{i}$  et  $\hat{\alpha}_i = \bar{y}_{i} - \bar{y}_{i}$ . contraste "treatment" :

$$
\hat{\mu} = \hat{\mu}_1 = \bar{y}_1, \quad \text{et} \quad \hat{\alpha}_i = \hat{\mu}_i - \hat{\mu}_1 = \bar{y}_i - \bar{y}_1.
$$

K ロ ▶ K 御 ▶ K 경 ▶ K 경 ▶ X 경